## Writing a resume profile section >>>CLICK HERE<<<

Writing a resume profile section

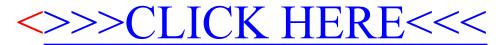